#### **Regionshuset**

Viborg Koncern HR Skottenborg 26 8800 Vibora Tel. +45 7841 0700 konchr@rm.dk www.rm.dk

#### Notat vedr. registrering af lægers bibeskæftigelse - 2012

#### Registrering af lægers bibeskæftigelse

#### **Baggrund**

Regionsrådet vedtog i februar 2010 Retningslinjer for bibeskæftigelse for læger m.fl. ansat ved hospitalerne i Region Midtiylland. Formålet var, og er fortsat, at skabe åbenhed og gennemsigtighed, så lægers habilitet ikke unødigt drages i tvivl, så konflikter og kritik kan imødegås, og så læger og Region Midtjylland ikke uberettiget kommer i pressens søgelys.

#### Proces vedr. information og registrering

Efter rådføring med ledende overlæger og cheflæger er der udviklet et IT-baseret registreringssystem, hvor alle speciallæger via et link kan oplyse om eventuel bibeskæftigelse og til enhver tid opdatere disse oplysninger.

Den enkelte speciallæge har også via et link mulighed for elektronisk at se tidligere indberetninger.

Når der er foretaget en registrering, orienteres ledende overlæge i en mail. Systemet giver vedkommende mulighed for et overblik over alle indberetninger vedr. refererende speciallæger - herunder konstatere, hvis der ikke er sket nogen indberetning.

Registreringssystemet blev afprøvet i en frivillig runde i 2010, og gentaget i fuld skala til alle speciallæger foråret 2011.

På baggrund af erfaringer herfra blev der konstateret en række punkter, som kunne forbedres inden analyserunden i 2012 - herunder:

- større involvering af ledende overlæger vedr. information og opfølgning i forbindelse med processen
- forbedre informationen til speciallægerne om baggrund og formål
- sikre bedre ajourføring af BSK (Bruger Stamdata Katalog) forud for opdatering af registreringssystemet (Capevo)
- mulighed for med en enkelt markering at oplyse, hvis man ikke har bibeskæftigelse

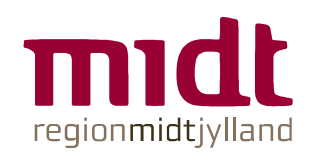

Dato 21.06.2012 Poul Gørun Tel. +45 7841 0752 Ole Amby Tel. +45 7841 0732  $Side 1$ Sag nr. 1-13-2-7-12

- tydeliggøre på registreringsskemaet, at man ved evt. bibeskæftigelse skal oplyse det månedlige timetal (og ikke det årlige)
- mulighed for at oplyse, hvis man er deltidsbeskæftiget (ud fra en antagelse om, at deltidsbeskæftigede alt andet lige har en højere grad af bibeskæftigelse).

En arbeidsgruppe bestående af cheflæge Lone Winther Jensen, Regionshospitalet Randers, Grenå, ledende overlæge Richard Farlie, Kvindeafdelingen, Hospitalsenhed Midt, HR-chef Anette Schmidt Laursen, Århus Universitetshospital, HR-chef Lene Krag, Regionshospitalet Horsens, IT-konsulent Mai-Britt Gulddahl Pedersen, IT- Administrative Produkter, Region Midtjylland og afdelingschef Jørn Mørup (formand) har drøftet de forskellige udfordringer forud for registreringsrunden forår 2012. Arbejdsgruppen sekretariatsbetjenes af Ole Amby, Nina Skaarum og Poul Gørup, Koncern HR.

## Proces for registrering af bibeskæftigelse forår 2012

Den 7. marts blev alle ledende overlæger i en mail informeret om den kommende registrering af bibeskæftigelse. De modtog udkast (til evt. kommentering) af en informationspjece og teksten til den informationsmail, som senere skulle sendes til alle speciallæger. I mailen var samtidig link til regionsrådets retningslinjer samt en proces- og tidsplan.

Den 21. marts modtog alle speciallæger en mail om indberetning af oplysning om bibeskæftigelse og et link til registreringssystemet. Med mailen fulgte nævnte informationspjece, hvor formålet med indberetningen var uddybet samt en vejledning i, hvordan indberetningen skulle foretages.

Der blev informeret om, at man skal oplyse om sin bibeskæftigelse, hvis der er ændringer i forhold til tidligere indberetninger, eller hvis man ikke tidligere har indberettet bibeskæftigelse i det elektroniske registreringssystem. Det blev understreget, at man også skal oplyse, hvis man ikke har bibeskæftigelse, og at dette kunne gøres med et enkelt klik i det elektroniske oplysningsskema. Det var ikke nødvendigt at foretage nogen indberetning, hvis man tidligere havde indberettet - og der ikke var nogen ændringer til dette.

Den 24. april blev der sendt en rykkermail til alle, hvor det var konstateret, at der endnu ikke var foretaget nogen indberetning i hverken 2010-2011 eller 2012.

### Status for registreringen af bibeskæftigelse 2012

Ud fra registreringen i BSK, blev der sendt mail til 1666 speciallæger om indberetning af evt. bibeskæftigelse. Af disse blev der sendt rykkermail til 740 speciallæger.

Ved efterbehandling af data er ca. 100 sorteret fra, fordi de er fratrådt, fejlregistrerede, ansat i administrative stillinger i stab/koncern eller at deres besvarelse har været behæftet med åbenbare fejl/misforståelser.

Analysen bygger således på 1557 besvarelser, hvoraf godt 1300 er konkrete indberetninger fra speciallæger og knap 300 er speciallæger, som ikke har oplyst om bibeskæftigelse i registreringssystemet, og som derfor antages ikke at have bibeskæftigelse. Datagrundlaget for analysen er derfor meget solidt, og det har i øvrigt været forelagt de enkelte enheder til validering.

Speciallægerne er blevet bedt om at oplyse evt. bibeskæftigelse:

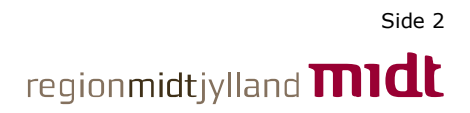

- Ved andet offentligt hospital
- Ved privat hospital eller klinik og lignende institutioner
- I egen klinik
- Ved medicinalvirksomheder, apparaturleverandører og lignende
- Ved drift af egen virksomhed eller tilknytning til virksomhed, der kræver Sundhedsstyrelsens samtykke efter § 3 stk. 2 i Lov om apotekervirksomhed
- Andet her typisk områder, som ikke omfattet af oplysningspligten f.eks. undervisning, foredrag, aktiviteter i forhold til videnskabelige selskaber, konsulentopgaver for retslægerådet eller arbejdsskadestyrelsen, udstedelse af attester i forsikringssager, frivilligt arbejde i Røde Kors m.v.

Speciallægerne er samtidig blevet bedt om at oplyse om hvilket lægeligt speciale de har, og om de er deltidsansatte.

Det har været muligt ved en enkelt markering at angive, at man ikke har bibeskæftigelse.

Efter at registreringen var startet, konstateredes en fejl i registreringssystemet, der betød, at muligheden for at angive sit lægelige speciale blev "låst fast" i skemaet, når man markerede feltet "Jeg har ingen bibeskæftigelser". Da feltet "Lægeligt speciale" som udgangspunkt (default) angav "Anæstesiologi", er mange derfor registreret med forkert lægeligt speciale. Fejlen blev rettet, så feltet default blev tomt. Det kan herefter konstateres, at mange har overset/ikke oplyst deres lægelige speciale. Det antages også at have været tilfældet i 2010 og 2011, og det er derfor vurderet, at oplysningen om "Lægeligt speciale" er så upræcis, at den ikke kan anvendes. Denne variabel er derfor udeladt i analysen.

Det var i år også muligt at markere, hvis man er deltidsbeskæftiget. Oplysningen ville i givet fald kunne bruges til at isolere deltidsbeskæftigede speciallæger i analysen ud fra en antagelse om, at deltidsbeskæftigede alt andet lige må formodes i højere grad at have anden beskæftigelse ved siden af hovedbeskæftigelse, og derfor muligvis kunne skabe bias i analysen.

Det kan umiddelbart ud fra lønsystemet konstateres, at hovedparten af de speciallæger, som har markedet feltet "Jeg er deltidsbeskæftiget" faktisk er fuldtidsbeskæftiget, og ikke deltidsbeskæftiget, ved et af regionens hospitaler. Oplysningen kan derfor ikke anvendes i analysen. Enkelte speciallæger, som har oplyst et markant højt timetal, er undersøgt nærmere vedr. evt. deltidsbeskæftigelse og indgår ikke i analysen, hvis det er tilfældet.

Den oplyste bibeskæftigelse under "Andet" indgår ikke i analysen, da disse former for bibeskæftigelse ikke er omfattet af oplysningspligtig i henhold til retningslinjerne fra Regionsrådet. Hvis det under bemærkningerne er oplyst, at timerne under "Andet" vedrører ambulancekørsel/præhospital/lægehelikopter, er timerne dog flyttet til kategorien "Andet offentligt hospital".

En manglende funktionalitet i registreringssystemet har betydet, at nogle ledende overlæger ikke umiddelbart har kunnet se indberetningerne fra deres refererende speciallæger. IT har løbende rettet fejlen vedr. de ledende overlæger, som har henvendt sig. Det har ikke påvirket speciallægernes indberetning og dermed heller ikke haft indflydelse på datavaliditeten. Den manglende funktionalitet ligger i integrationen mellem registreringssystemet Capeva og BSK (Bruger Stamdata Kataloget), og vil blive rettet snarest muligt.

### Analyse af registreringen af bibeskæftigelse 2011 -2012

Af den vedhæftede opgørelse fremgår det, at antallet af speciallæger i 2012 i Region Midtivlland er på samme niveau som i 2011. Det største udsving ses ved Regionshospitalet Horsens, hvorfor de indsamlede data vedr. dette hospital er gennemgået yderligere. Det vurderes på den baggrund, at det hovedsagelig skyldes en mere præcis registrering i 2012.

Generelt viser opgørelsen sammenlignet med 2011, at antallet af speciallæger med indberetningspligtig bibeskæftigelse i 2012 18% højere. Tendensen ses hos alle hospitalsenheder.

Det vurderes, at stigningen skyldes en mere præcis opgørelse i 2012, og dermed et mere retvisende billede af opfanget af lægers bibeskæftigelse i Region Midtjylland end tidligere.

Forklaringen er, at analysen i 2011 udelukkende er lavet på baggrund af indberetninger for dette år. Analysen i 2012 medregner også seneste indberetninger fra 2011 og 2010 for de speciallæger, som ikke har foretaget en ny indberetning i 2012. Læger, som ikke har indberettet, antages begge år ikke at have bibeskæftigelse.

Summen af indberettede timer følger i sagens natur trenden i antallet af indberetninger.

Når man ser på de gennemsnitlige timer pr. måned, er der i opgørelsen en beskeden stigning fra 13,8 til 14,3 timer om måneden for de speciallæger, som har bibeskæftigelse. Det er efter alt at dømme udtryk for, at niveauet for lægers bibeskæftigelse ligger stabilt på knap 15 timer om måneden for de læger, som har bibeskæftigelse. Andelen af læger med indberetningspligtig bibeskæftigelse ligger mellem 20 og 30% af alle speciallæger.

Der ses mindre udsving mellem enhederne, for eksempel mellem Hospitalsenhed Midt og Regionshospitalet Horsens, hvilket formentlig skyldes, at aktiviteterne fra Friklinikken i Brædstrup er flyttet til Regionshospitalet Silkeborg

### **Oversigt**

På baggrund af de registrerede timer er der udarbejdet nedenstående tabeller og grafer vedr. bibeskæftigelse i Region Midtjylland

**Tabeller** Oversigt, speciallæger og bibeskæftigelse 2012 Speciallæger og bibeskæftigelse 2011-2012

### Grafik

- 1. Antal speciallæger med og uden bibeskæftigelse
- 2. Samlede antal timer pr. måned pr. driftsenhed
- 3. Samlet omfang af bibeskæftigelse i forhold til egen klinik og privat hospital
- 4. Gennemsnit pr. måned pr. speciallæge fordelt på driftsenheder
- 5. Gennemsnit i egen klinik og privat hospital pr. måned pr. speciallæge fordelt på driftsenhed

# **Oversigt, speciallæger og bibeskæftigelse 2012**

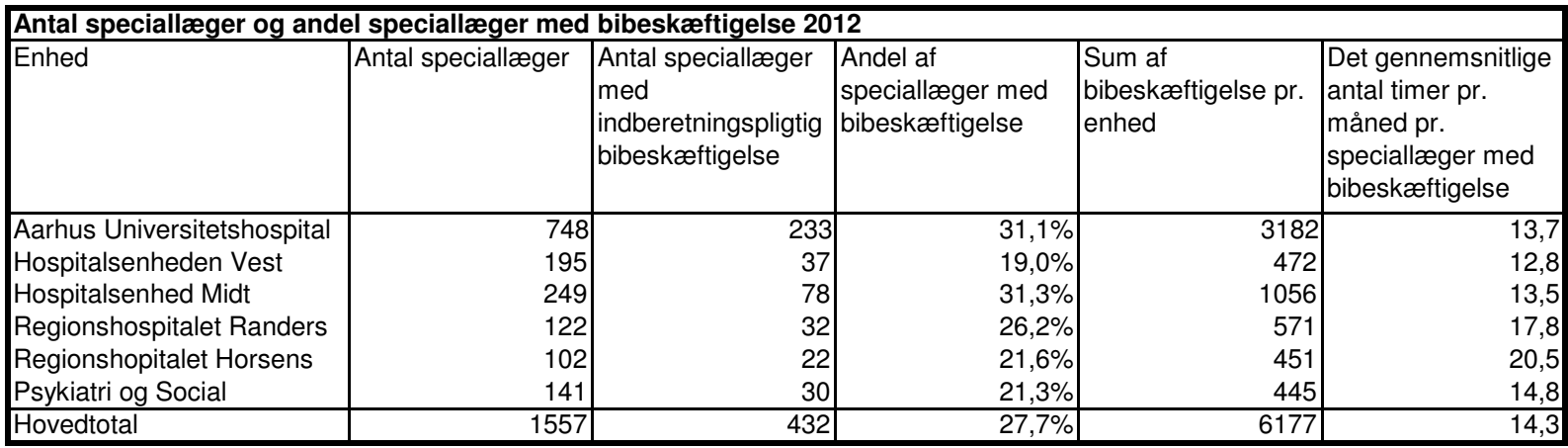

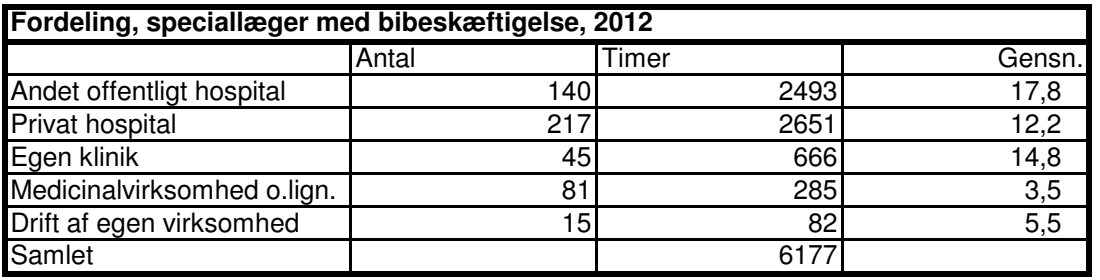

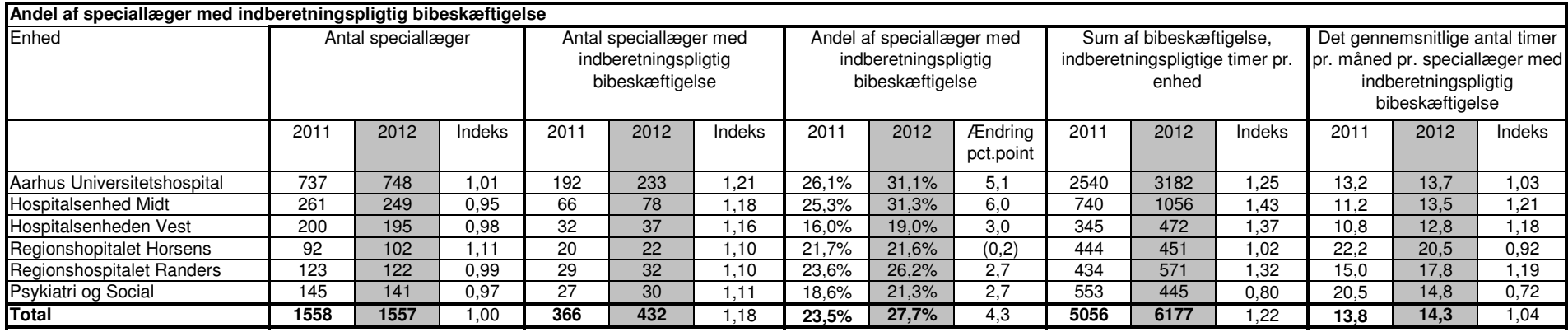

**1. Antal speciallæger med og uden bibeskæftigelse**

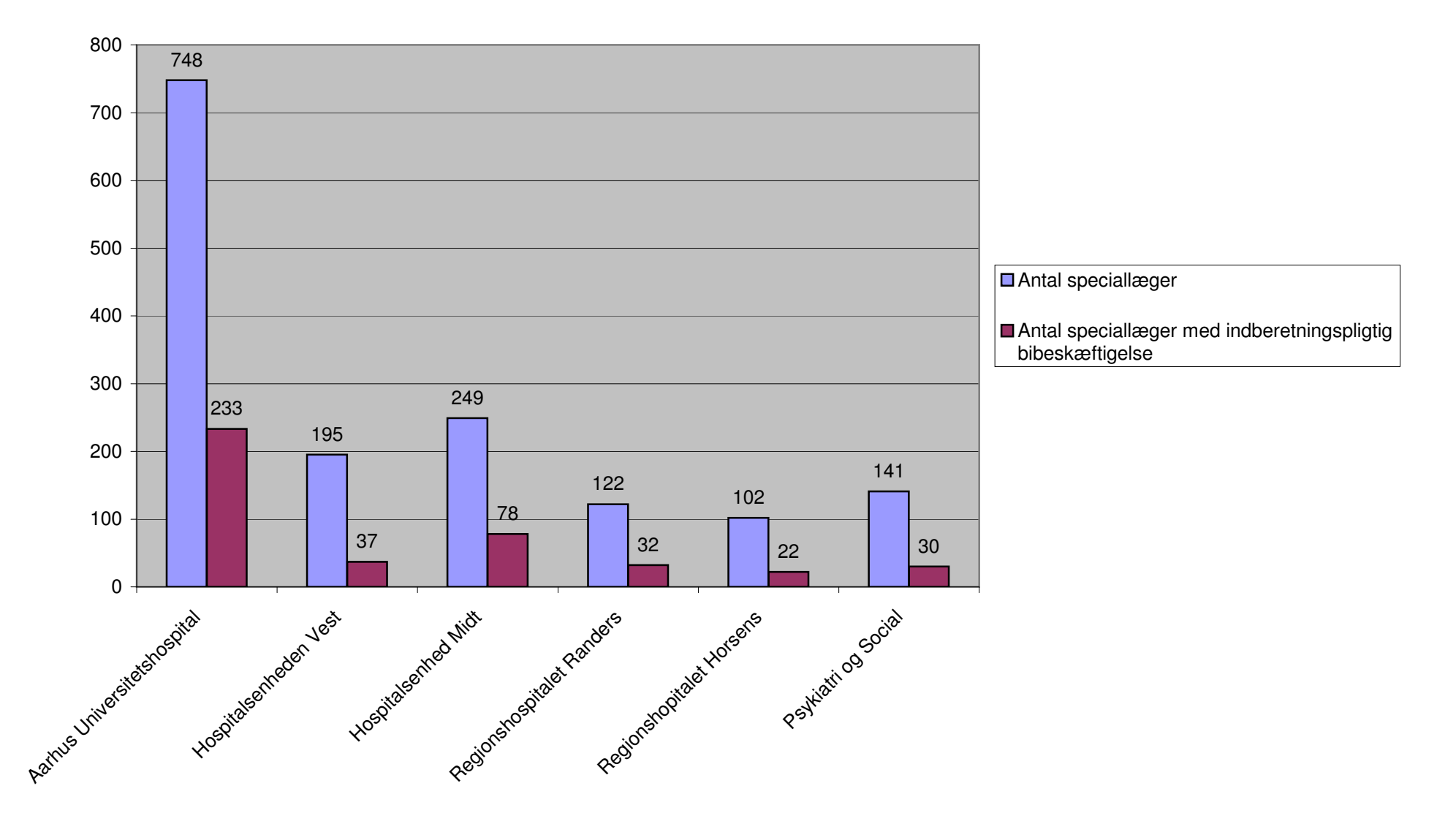

**2. Samlede antal timer pr. måned pr. driftsenhed**

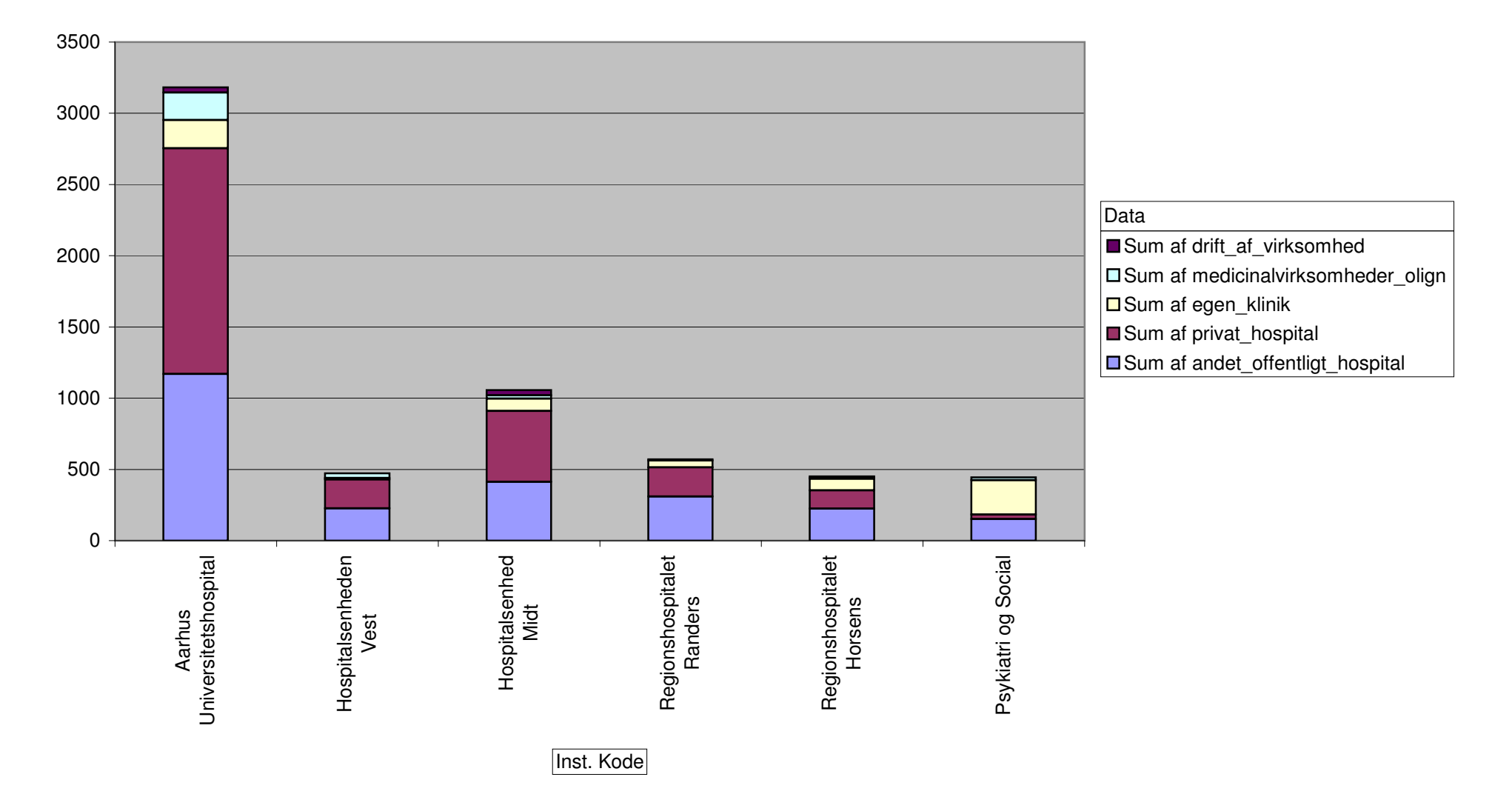

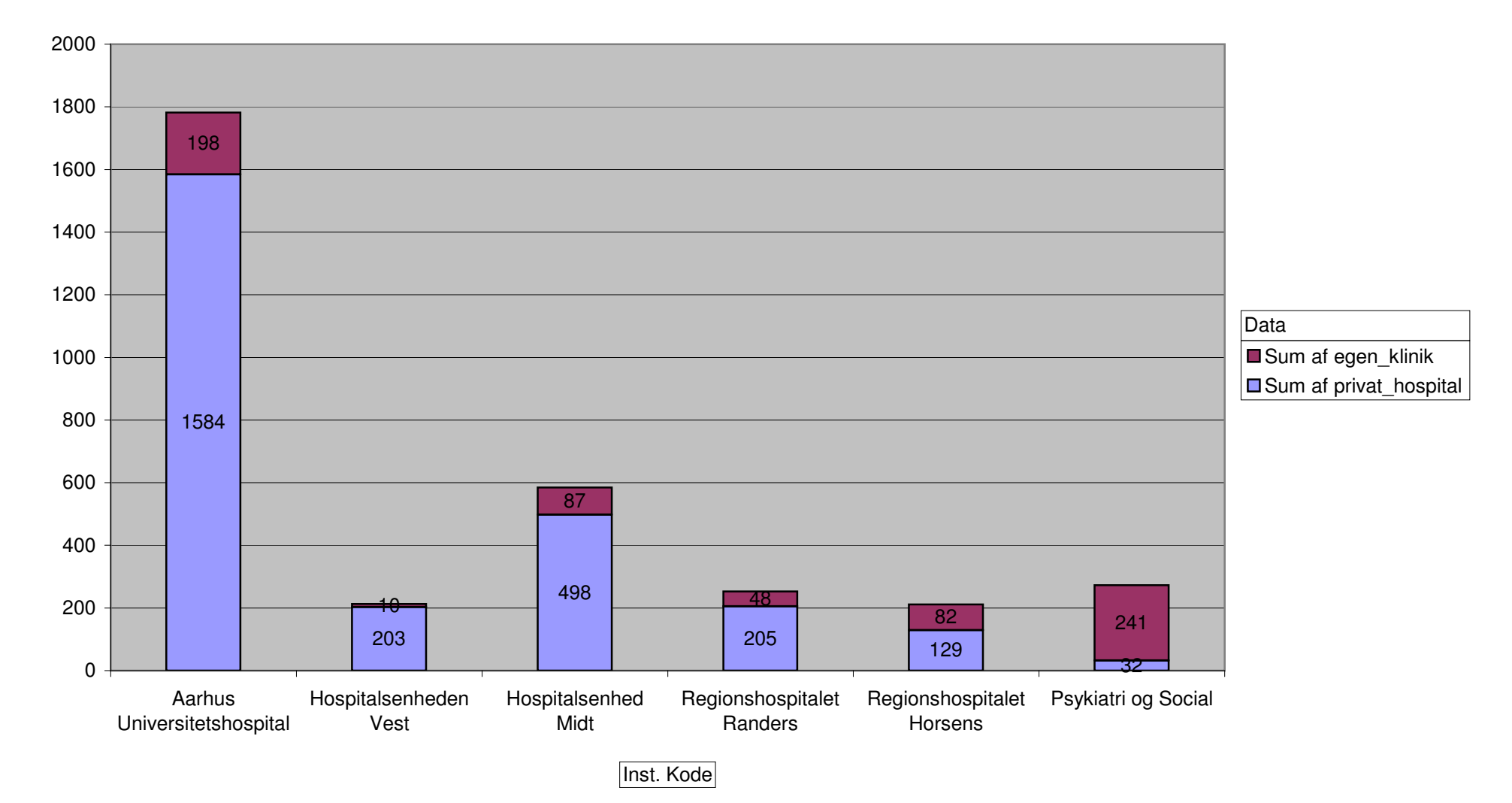

# **3. Samlet omfang af bibeskæftigelse i forhold til egen klinik og privat hospital**

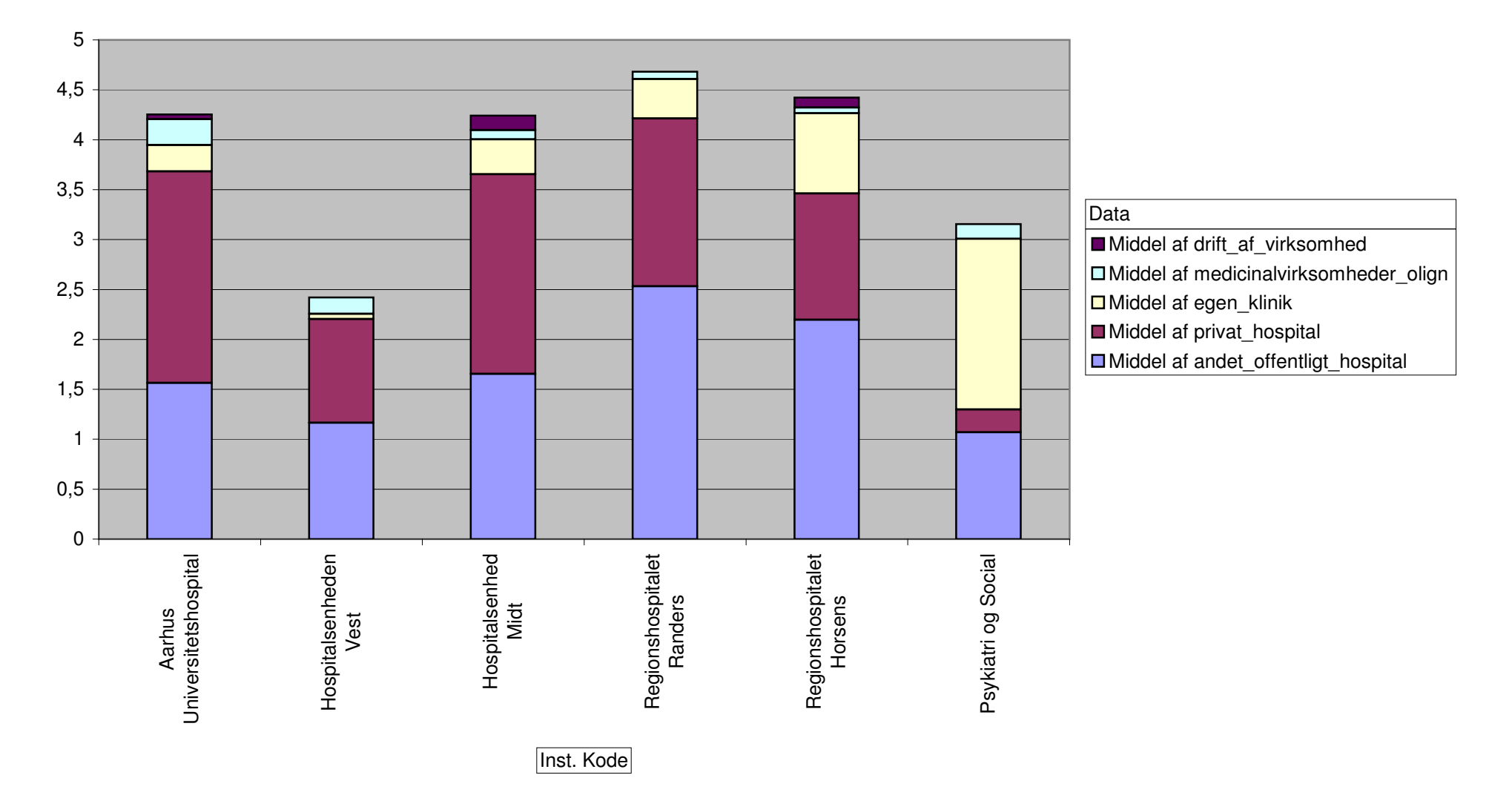

# **4. Gennemsnit pr. måned pr. speicallæge fordelt på driftsenheder**

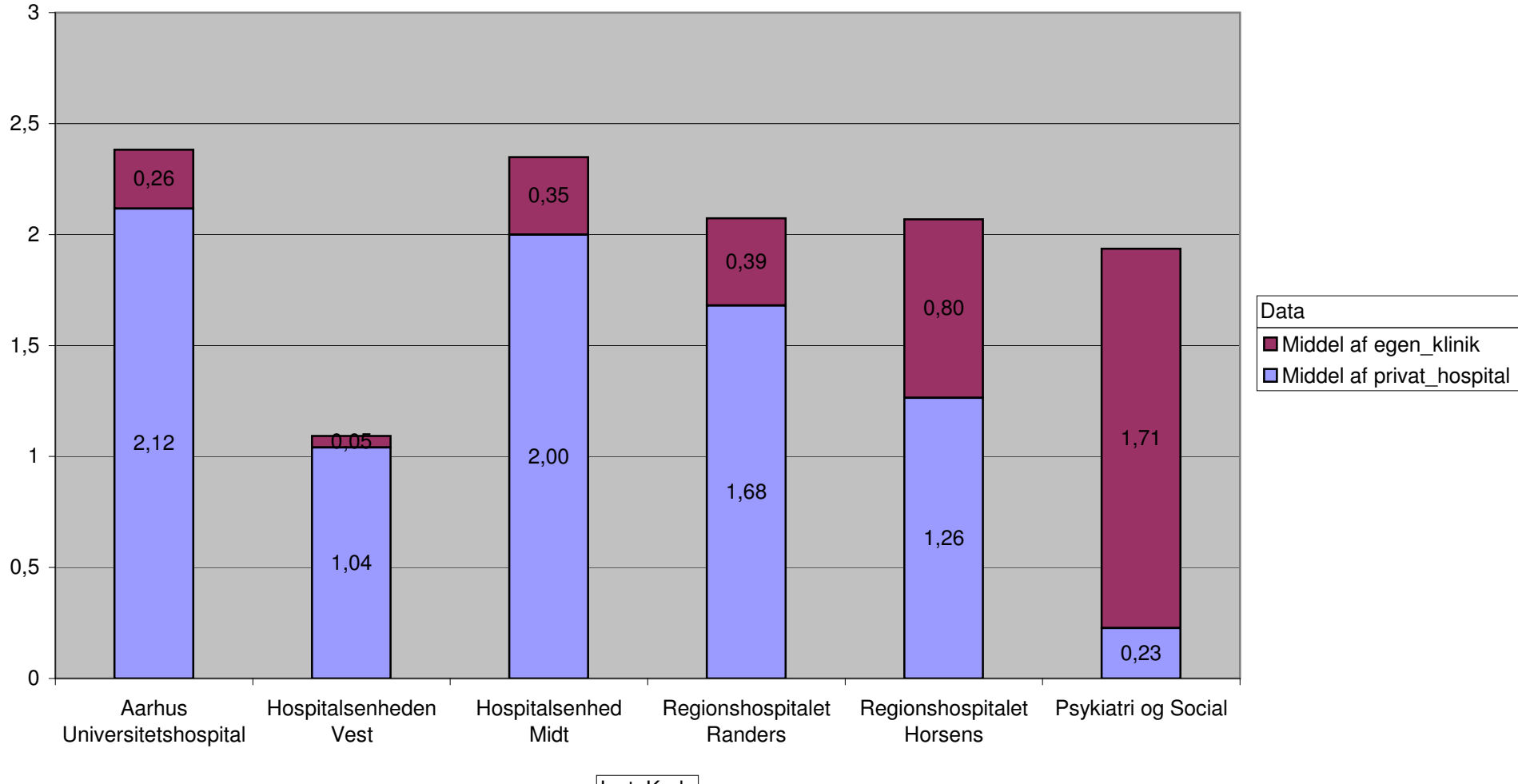

**5. Gennemsnit i egen klinik og privat hospital pr. måned pr. speciallæge fordelt på driftsenheder**

Inst. Kode